## SE-292 High Performance Computing Profiling and Performance

R. Govindarajan govind@serc

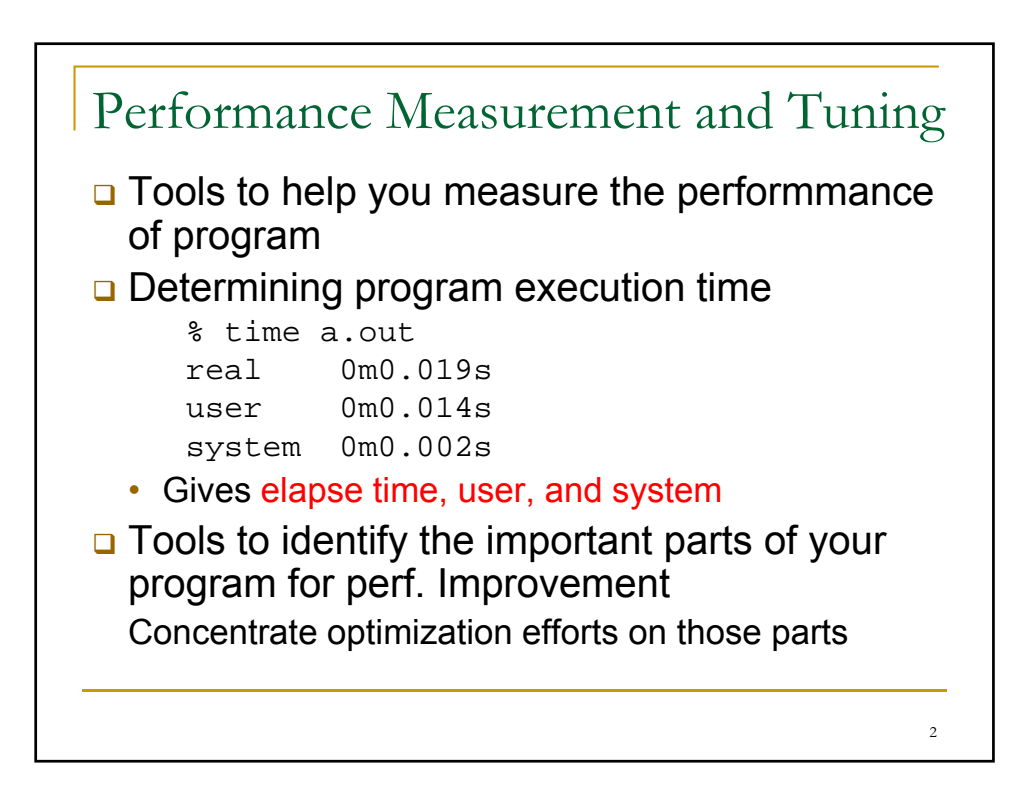

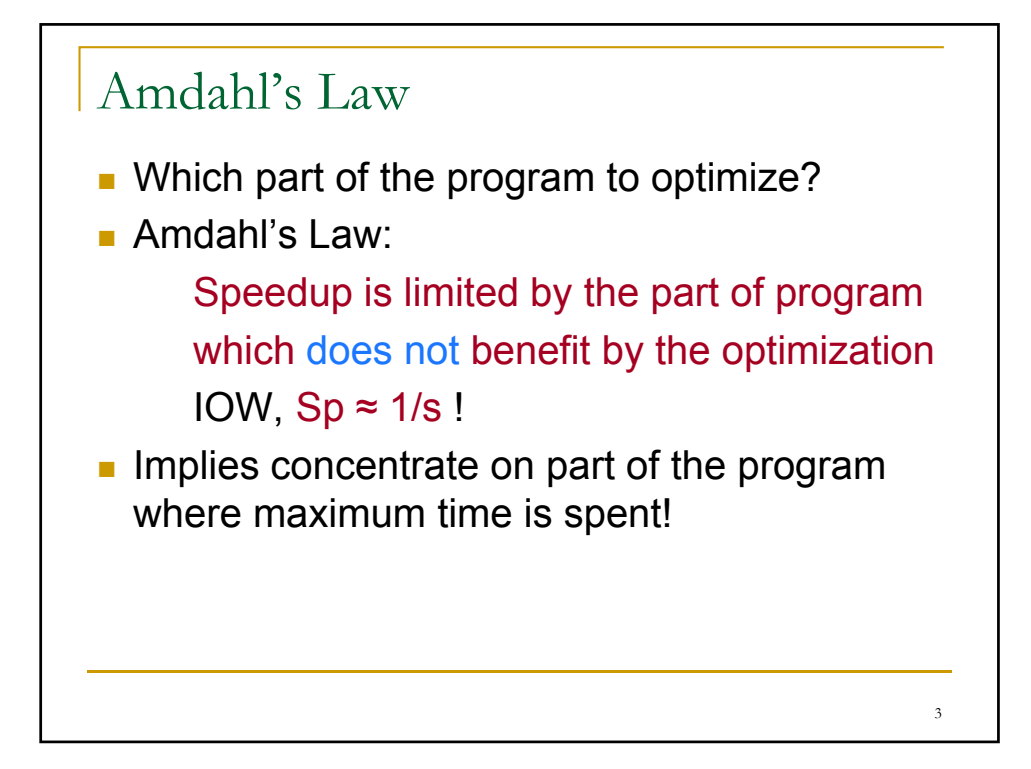

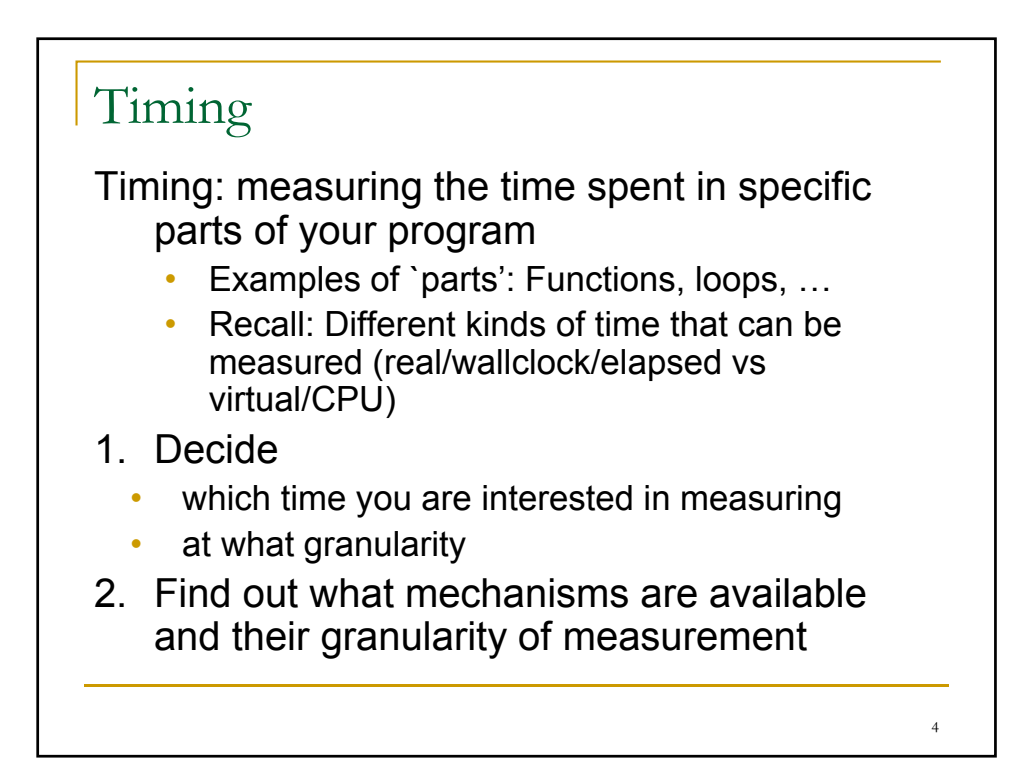

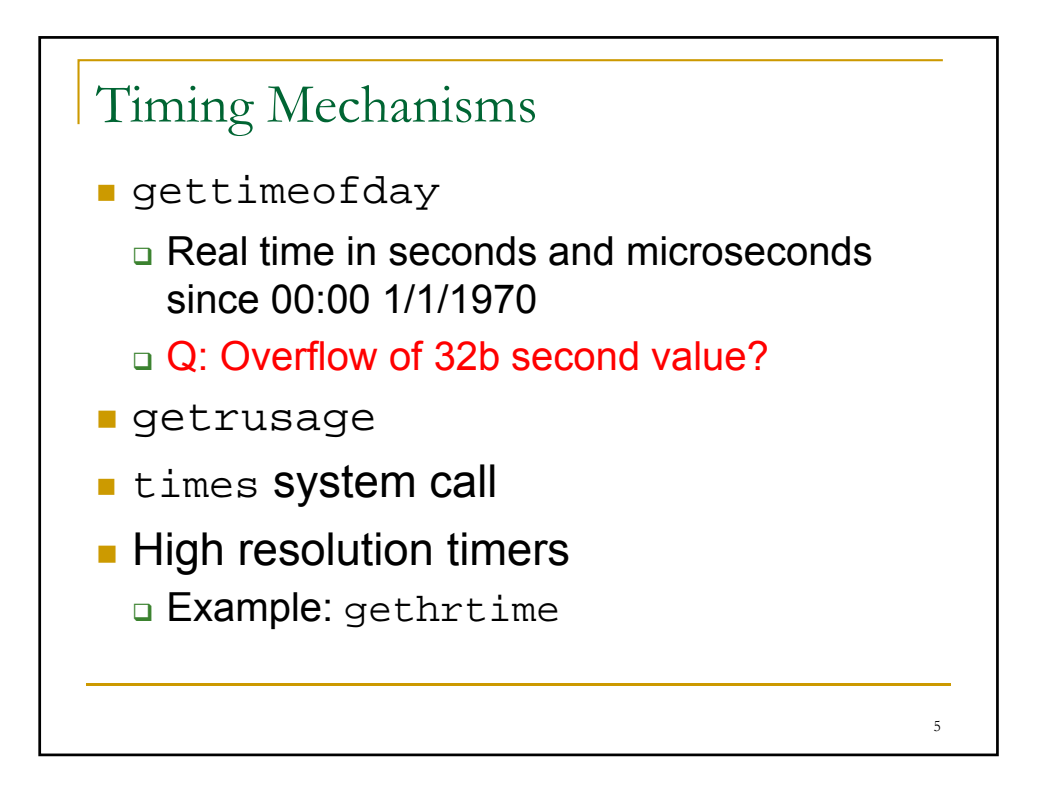

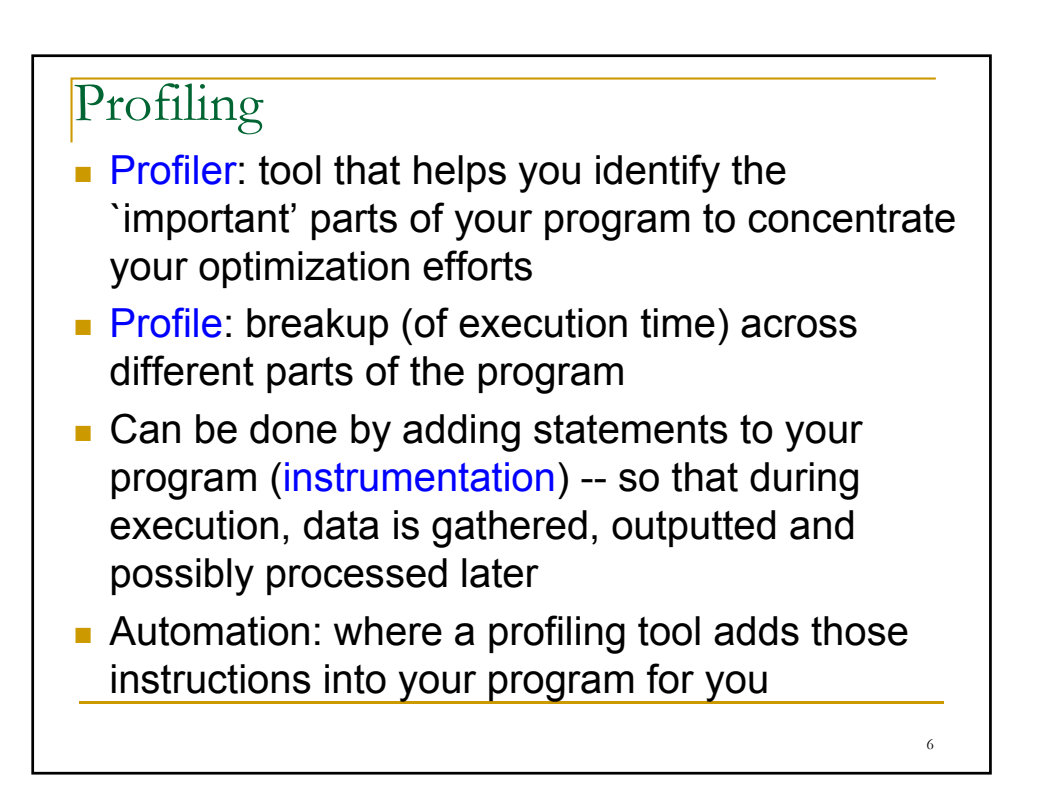

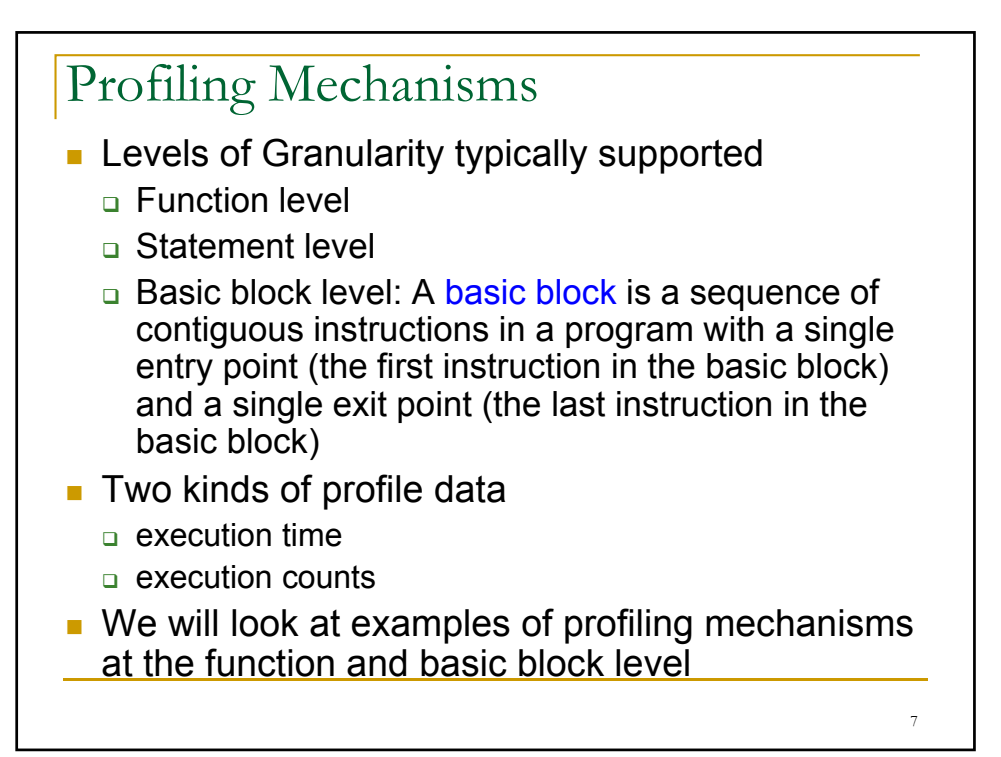

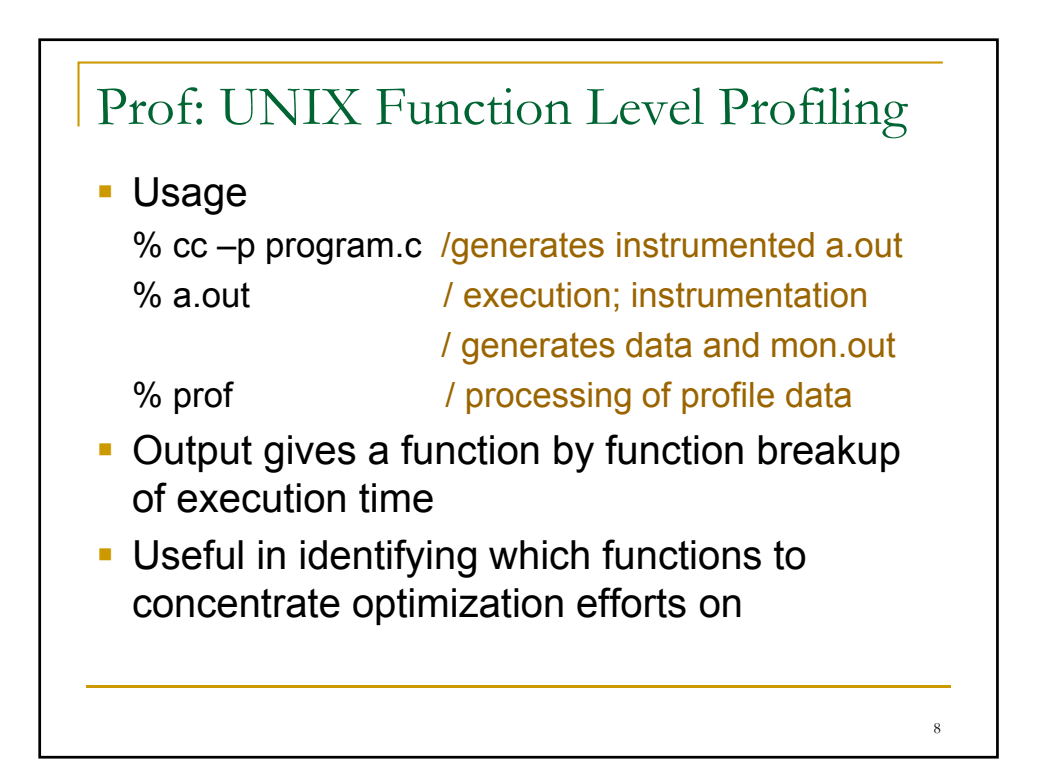

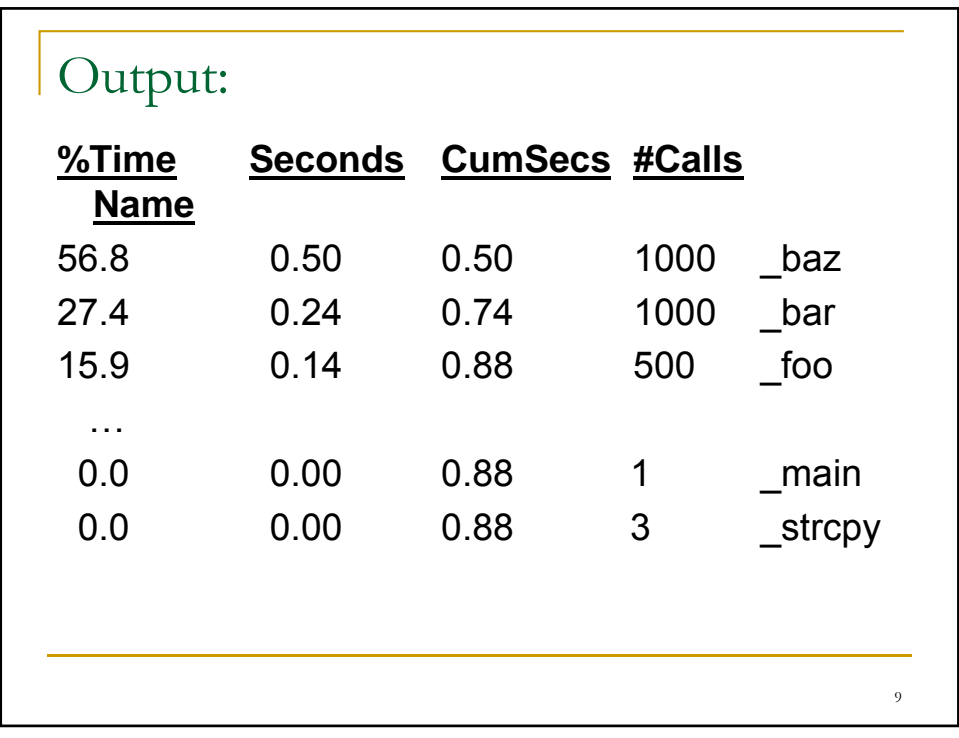

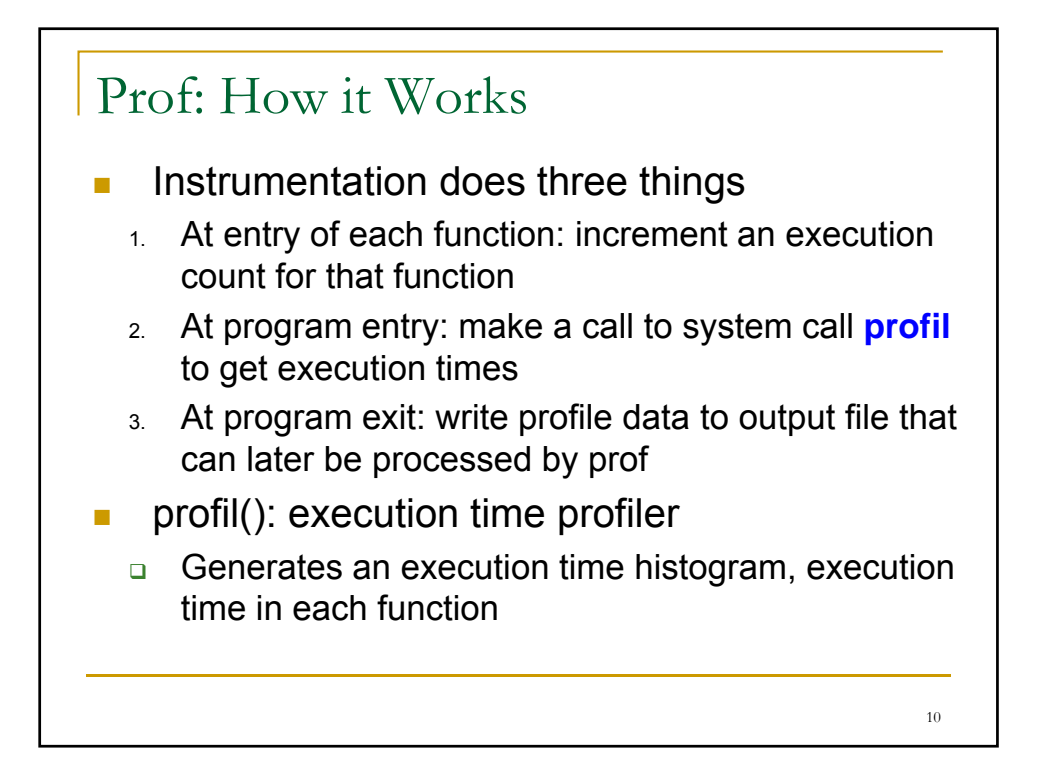

## Profil: What it does

- One of the parameters in call to profil is a buffer
- **Used as an array of counters initialized to 0**
- **Array elements are associated with contiguous** regions of program text
- During execution, PC value is sampled (once every clock tick, default: 10 msec); triggered on timer interrupt
- Corresponding buffer element is incremented
- **Later associated with a function; time weight of 10** msec used to estimate CPU times

11

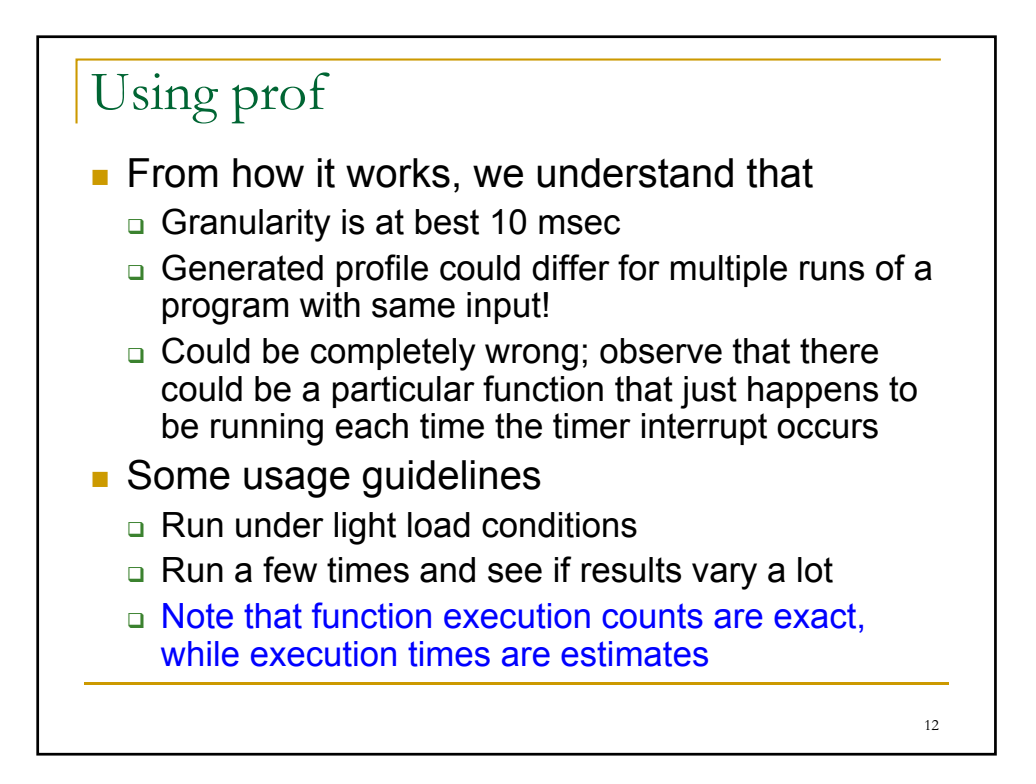